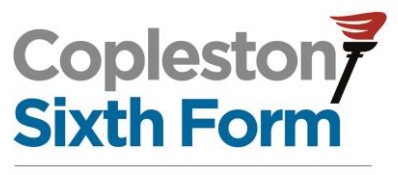

Part of GIPPESWYK COMMUNITY **EDUCATIONAL TRUST** 

Achieving success together

Principal: Mr Andrew Green BSc, MSc, PGCE

23 October 2020

Dear parent/carer

## **Year 12 and 13 Online Parent Consultation Evening – Thursday 5 November**

I would like to invite you to attend our Year 12 and 13 Parent Consultation Evening on Thursday 5 November. This is an important evening and provides you with an opportunity to discuss your son/daughters progress and I hope that you will be able to attend.

Due to Covid 19, we are unable to hold this evening physically in school, so we have introduced a new intuitive and easy to use online parents evening platform that utilises video calling to enable to talk with your son/daughters teachers.

The online parents evening will use video calling and more information on the protocols for this can be seen below:

- You can choose whether you want to have your camera on or off (as can the teacher)
- If you choose to have your camera on, be aware of what is behind you in the room
- The parent/carer must be present during the video call at all times. A teacher cannot talk to a student on their own.
- There will be a timer at the top of the screen for the appointment. When the timer reaches zero the call will terminate automatically, so it is important that all appointments start on time.
- Both parents/carers and teaching staff must conduct themselves in a professional manner at all times.

The link below will give you more information on how the Video appointments work:

## **[Video Appointments -](https://support.parentseveningsystem.co.uk/article/801-video-parents-how-to-attend-appointments-over-video-call) Parents Guide**

The parents evening platform allows you to choose your own appointment times with teachers and you will receive an email confirming your appointments. Please can I ask that you only book one appointment per subject if your son/daughter has more than one teacher. Please be aware that appointments are made on a first come, first serve basis and if you are unable to secure an appointment with the appropriate teacher, please let us know and we will arrange for them to contact you at a different time.

The school is committed to safeguarding and promoting the welfare of children and young people and expects all staff and volunteers to share this commitment

.Copleston High School is part of Gippeswyk Community Educational Trust and is a company limited by guarantee incorporated in England and Wales Registered number: 7656715.<br>Registered Office: Copleston High School, Coplesto Email[: mail@copleston.suffolk.sch.uk.](mailto:mail@copleston.suffolk.sch.uk) www.copleston.suffolk.sch.uk

Appointments can be made from 4.00pm on Friday 23 October and will close on Thursday 5 November at 12.00 noon. Should you wish to make any changes after this date please contact the Sixth Form Office on 01473 277267.

Please visit [https://Copleston.schoolcloud.co.uk/](https://copleston.schoolcloud.co.uk/) to book your appointments. (A short guide on how to add appointments is included with this letter.) To log in, you need to complete the required information at the log in page as seen below.

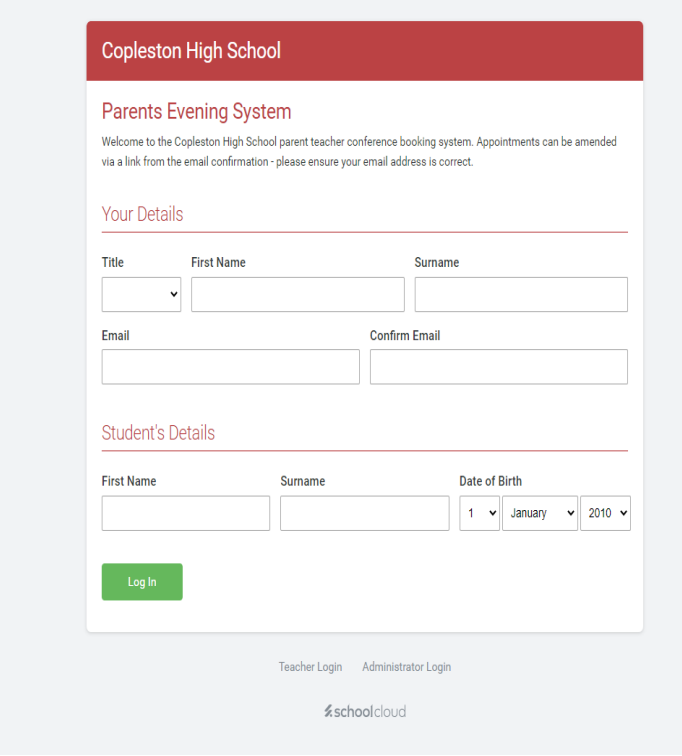

This is the first time that we have run a parents evening in this manner, and we hope that it runs smoothly, but if you have any problems logging in to make appointments, please do not hesitate to contact me.

With my very best wishes

David Leach Director of Sixth Form

## **Parents' Guide for Booking Appointments**

Browse to [https://Copleston.schoolcloud.co.uk/](https://copleston.schoolcloud.co.uk/)

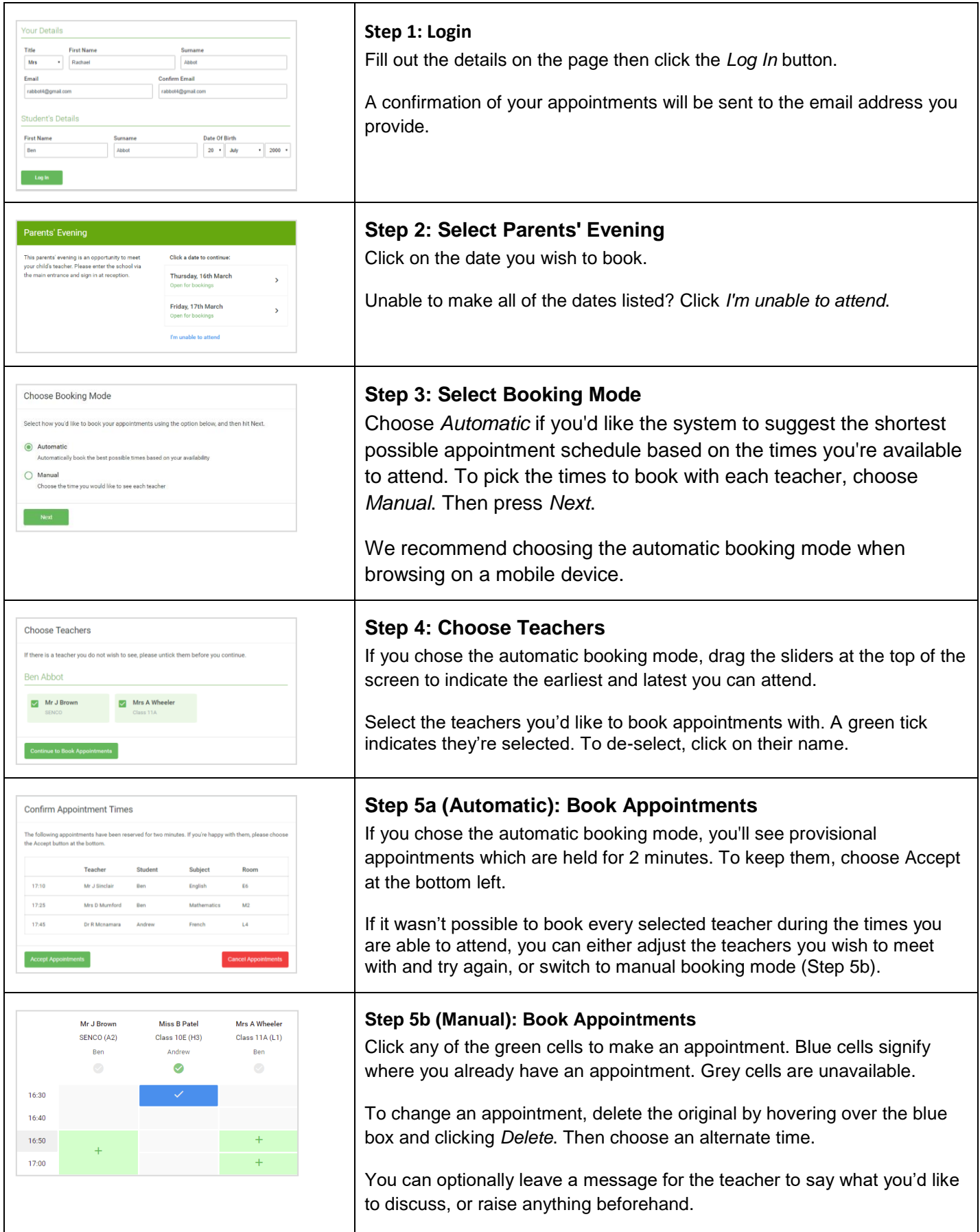

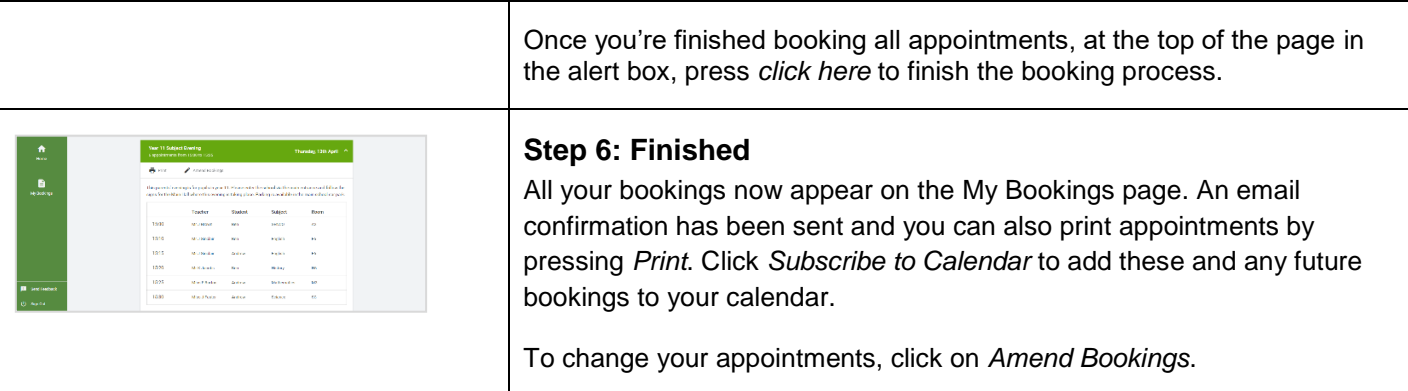